# **Binning**

# **1 Binning Conceptual Model**

The proposed binning conceptual model is comprised of pass and fail soft bin groups, counters, device specs, zero or more soft-to-hardware bin maps, bin setting mechanisms, bin based events, and notions of a null bin and bin arbitration.

The motivation behind these elements and the structure imposed on them, besides the obvious classification of devices based on test results and collection of granular test data, is to enable writing easy to maintain code. Specifically, we exploit the relationship between device specifications and software bins so that editing (adding, deleting, enabling, disabling) device specifications and bins can alter the execution of a properly designed flow without having to edit the code describing that flow.

### **1.1 Top Level Container**

This container has an id and contains general information and two groups of soft bins: pass bins and fail bins<sup>1</sup>. The conceptual model for each group is the same hence, one syntax should suffice for both.

The general information consists of a user-settable/readable property *ContinueOnFail* which is used as the default on bins for which this property is not explicitly set.

## **1.2 Soft Bin Group**

Each group contains one or more axes which in turn contain soft bins. If the group contains only one axis, the axis may be anonymous. If the group contains two or more axes 2 , each axis must have an identifier unique to the group. Each axis contains one or more soft bin definitions. Each soft bin definition identifier must be unique to the axis.

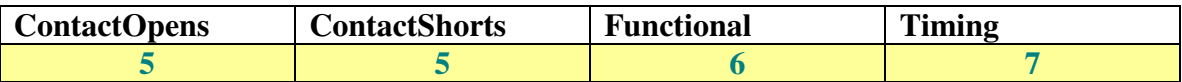

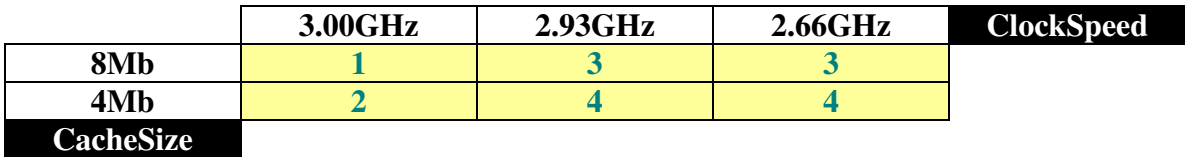

**Table 1: Fail bin group with anonymous axis** 

 $\overline{a}$ <sup>1</sup> Teradyne has type *error* in addition to *pass* and *fail*. Handle errors via OnError entry point with no special bin category?

 $2^{2}$  Explore the use of nested axes.

#### **Table 2: Pass bin group with two labeled axes**

Table 1 and Table 2 are representations of typical soft bin groups. Axis labels are shown in bold white on black background and soft bin names are shown in bold black on white. Table 1 is in effect a 1 x 4 array, i.e., 1 anonymous axis with 4 soft bin definitions. If there is a soft-to-hard bin map, each of the array elements shown in yellow must be mapped to a hardware bin. Hardware bin numbers imposed by an associated bin map are shown in green.

Table 2 is a 3 x 2 array, axes labeled *ClockSpeed* and *CacheSize* which have 3 and 2 soft bins respectively. Again, if there is a soft-to-hard bin map, each of the array elements shown in yellow must be mapped to a hardware bin.

The group has user-settable/readable property *color* of type *String* which serves as the default color for bins under that group, and a read-only property which returns the number of Axes in the group as an *Unsigned*.

## **1.3 Soft Bins**

### **1.3.1 Null Bin**

 $\overline{a}$ 

The null bin is used to define generalized actions. For example, a TestBase fail action for most production tests or flows derived from it, is to bin and stop, i.e., a single action that takes a bin argument: if the argument is null, it neither sets the bin nor stops, if it is a user-defined bin it sets the bin and then stops<sup>3</sup>.

<sup>&</sup>lt;sup>3</sup> Set TestBase fail bin data member to null and override the fail bin data member of the derived test or flow with a user-defined bin. Define stop action semantics, e.g., trigger an entry point where software bin arbitration can be done? Does it unwind the stack and carry out post actions ?

### **1.3.2 User Defined Bins**

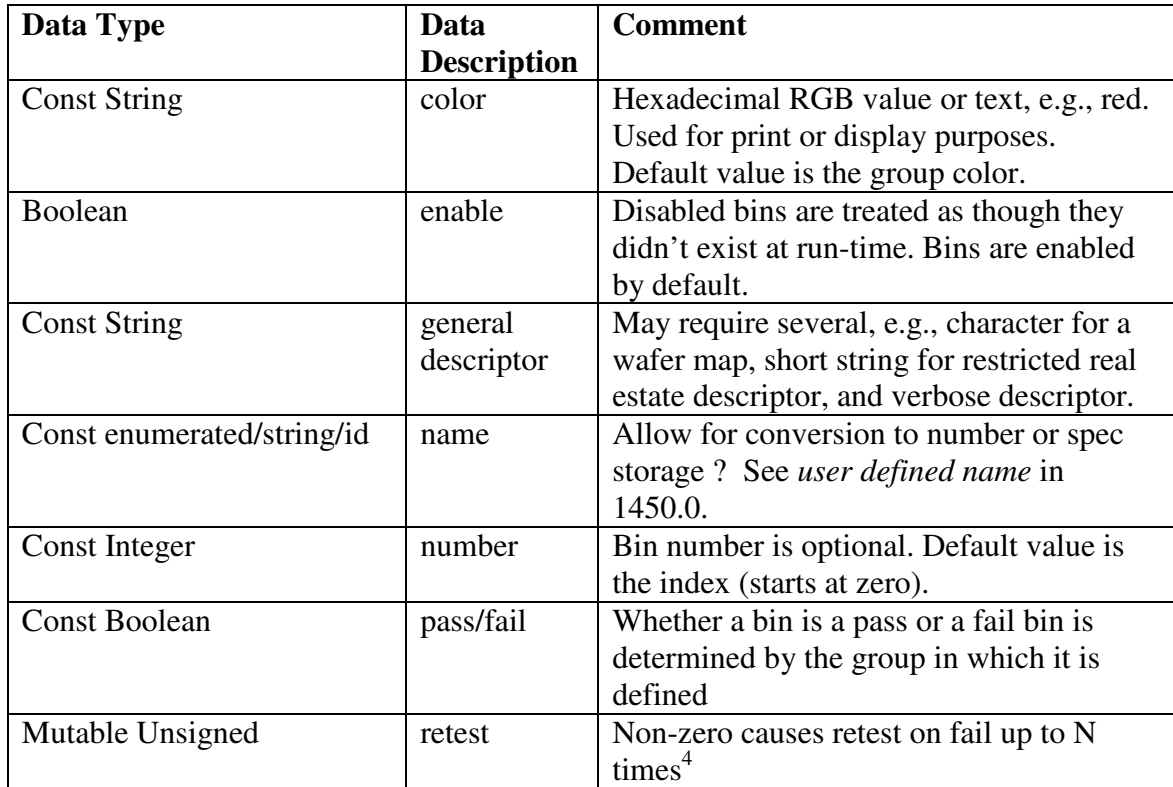

#### **Table 3: User-settable soft bin properties**

Table 3 shows only the bin properties that are programmed directly by the user via definition syntax. User-defined bins may be referred to by name or number and interrogated for additional information (see section 1.8 and Table 4).

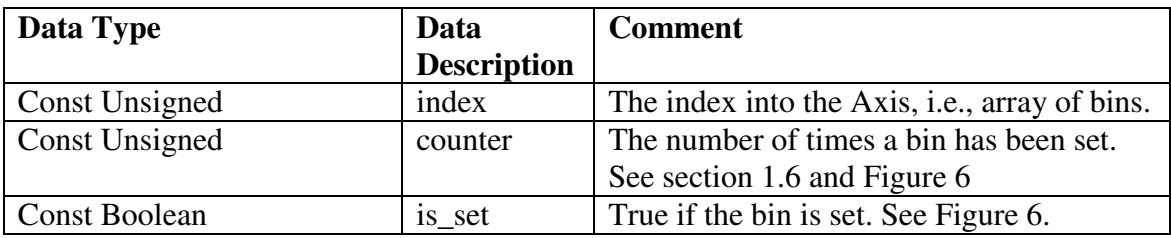

#### **Table 4: Read-only soft bin properties**

<sup>&</sup>lt;sup>4</sup> If the program stops and retest is non-zero, retest is decremented and an OnRetest event is generated. If retest is zero on stop, the program stops and restores retest's original value.

### **1.4 Hard Bins**

Same as user-defined soft bins (see Table 3 and Table 4) if required. Question: are hard bin definitions required or is an integer representing a hard bin sufficient<sup>5</sup>?

# **1.5 Bin Setting and Arbitration**

Bins are automatically unset by the OnStart event handler. When a bin is set, it remains set until the next OnStart event. Bins may be set only in the context of FlowNode, Test, and/or Flow (post?) actions via one of the mechanisms described in Table 5.

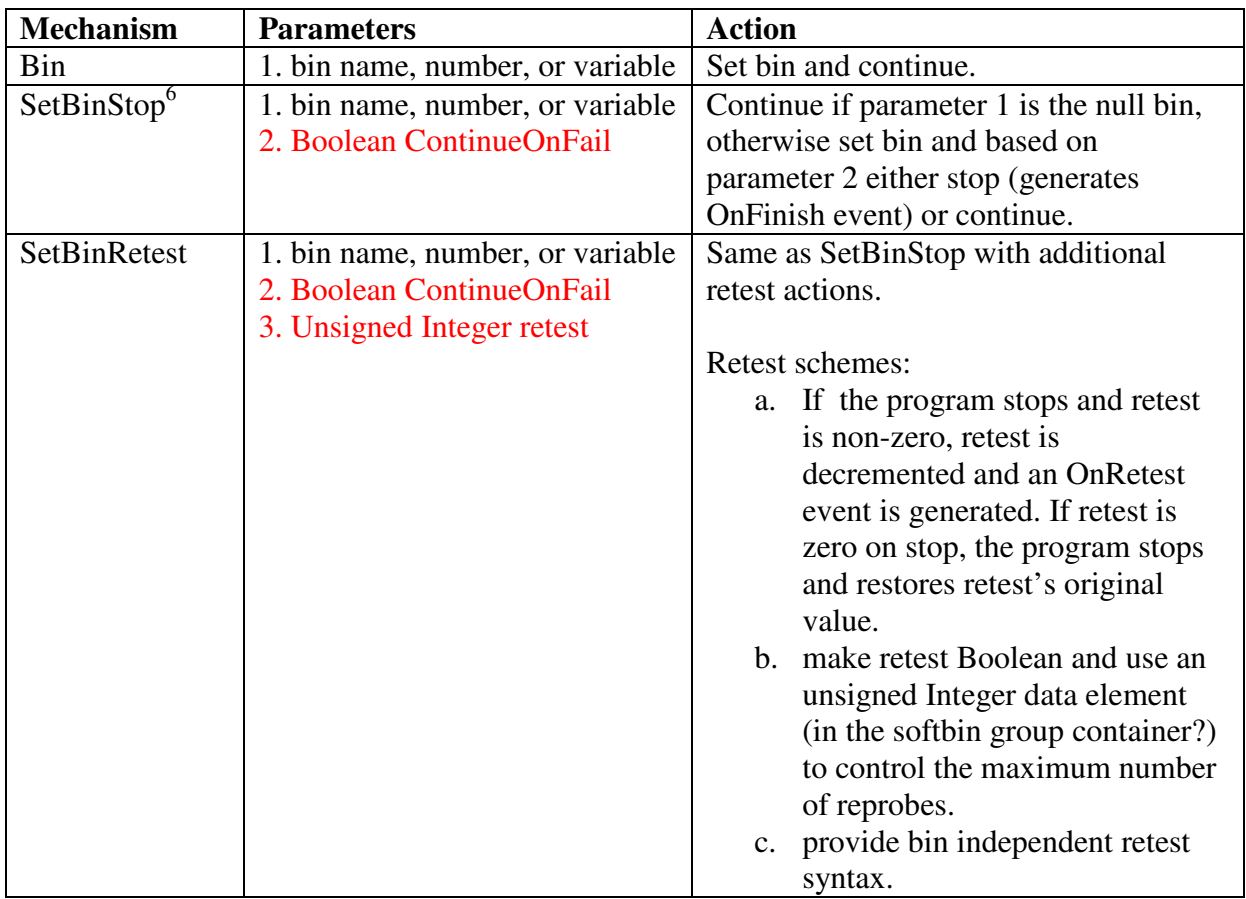

#### **Table 5: Soft Bin Setting Mechanisms**

Looking back on the Table 2 example, independent tests may reach different conclusions regarding device speed, e.g., an at-speed functional test passes the device at 2.93GHz whereas a timing test determines that the device meets its 3.00GHz spec. For various

<sup>&</sup>lt;sup>5</sup> That integer is in the Map statement in the BinMap block.

 $<sup>6</sup>$  *Stop*, a related mechanism, has nothing to do with binning.</sup>

purposes, hardware binning being among them, one of the two bins, presumably the lesser 2.93GHz bin is chosen to act upon.

An Axis is an object that returns, e.g., the highest index bin that is set when queried.

If, in the Table 2 example, the at-speed functional test fails and a timing test still determines that the device meets its 3.00GHz spec, then the fail bin should be acted upon.

If multiple fail bins are set the lowest (highest) index bin is acted upon.

Alternatively or additionally, the syntax can provide means for interpreting any combination of pass and fail bins that have been set.

### **1.6 Counters**

### **1.6.1 Soft Bin Counters**

**Proposed: there is a counter group for each object in the binning hierarchy beginning with the top level. Each counter in the group is initialized/re-initialized by a different event (see**  Table 6 for a list of supported events) and automatically incremented when a bin is set<sup>7</sup>. The counters are chained such that incrementing a group at the lowest level, increments every group above it. The entire structure is repeated for each site.

| OnLoad              |
|---------------------|
| <b>OnLotStart</b>   |
| <b>OnWaferStart</b> |
| <b>OnRetest</b>     |
| <b>OnStart</b>      |

**Table 6: Counter group consists of one counter for each of these events** 

The Table 1 / Table 2 example is used to describe the counters mechanism. Assuming single site, there are 75 counters in this example, one group per each of the fifteen objects in the hierarchy shown in Table 7 times five counters per group, one counter per event shown in

Table 6.

 $\overline{a}$  $7$  The language provides read-only access to these counters.

#### As the events in

Table **6** occur, each of the corresponding counters in the 15 groups of Table 7 is initialized.

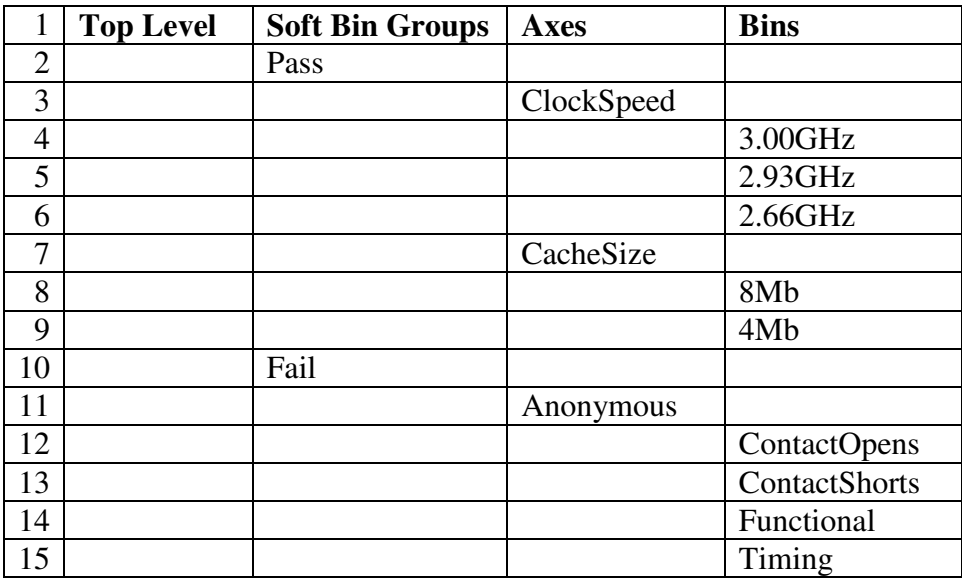

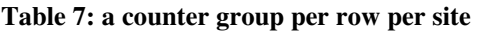

When a bin is set, the corresponding counter hierarchy is incremented. For example, a timing test sets the 2.93GHz bin, incrementing the 2.93GHz counter group (Table 7, row 5), the ClockSpeed counter group (Table 7, row 3), the Pass counter group (Table 7, row 2), and the Top Level counter group (Table 7, row 1).

Support bin yield alarms (too high, too low).

### **1.6.2 Hard Bin Counters**

Same as soft bin counters, i.e., is there any reason for the conceptual model to be different ?

### **1.6.3 Counter Based Events**

These are events triggered by counter contents or calculations involving counter contents and handled by *EntryPoints*, e.g., scrubbing and/or re-probing for up to three consecutive contact test failures, characterizing every Nth good device, or stopping and raising an alarm when device yield drops below a certain point..

# **1.7 User-defined Device Specifications**

Proposed: for software maintenance purposes it is useful to allow one or more sets of user-defined device specs per axis. The intent is to be able to write tests that can iterate simultaneously over axis bins and their corresponding specs. To be used for this purpose, each named specification must be able to hold a one or more values (min, max, or min and max) per  $bin<sup>8</sup>$ .

In our example, one set of device specifications may be used for ac timing tests for a micro-processor. A single timing test can then iterate over each spec, e.g., data setup time, iterate over the timing values associated with the 3.00GHz, 2.93GHz, and 2.66GHz portions of that spec and bin the device accordingly.

Adding another spec, e.g., data hold time, then becomes a matter of adding in effect, a named variable with three values (assuming minimums only), one for each bin under *ClockSpeed*. Adding another *ClockSpeed* becomes a matter of adding a bin and a corresponding value to each of the specs associated with the *ClockSpeed* axis. Disabling one or more *ClockSpeed* bins can be implemented as a simple Boolean function.

# **1.8 Data Access**

Proposed: access is provided for both stored and processed data, e.g., the contents of a counter (stored) and the dominant bin if more than one is set $^9$  (processed).

Stored data may be accessed via the object hierarchy using, e.g., a dot syntax: *a.b.c* where data element *c* is contained by object *b* which is contained by object *a*. If *b* is an array then *c* of the first element of *b* may be accessed by, e.g., *a.b[0].c* (consider associative arrays for binning, i.e., the index may be other than numeric).

Processed data may be accessed via the object hierarchy using, e.g., a dot syntax: *a.b.c()* where function *c* is a member of object *b* which is contained by object *a*.

Appropriate member functions need to be defined for each object type.

# **2 Soft to Hard Bin Maps**

Proposed: we provide the capability to define zero or more named maps and a mechanism for selecting the currently active map. Each map has no less than one entry for each cell in the array of enabled software bins formed by the bin axes, and no more than one entry

 8 STIL.0 *Spec* and *Category* syntax may be applicable here: *Spec* per *Axis*, *Category* per *Bin*.

<sup>&</sup>lt;sup>9</sup> The dominant bin is used for soft to hard bin mapping, for example.

for each cell in the array of enabled and disabled software bins<sup>10</sup>. For single axis bin definitions, that means one entry per software bin. For multi-axis arrays, that means one entry for each combination of software bins. Each entry maps a software bin array cell to a hardware bin, specified as an unsigned Integer.

Assuming all bins are enabled, the example used in this document requires one entry for each fail-bin in the anonymous one dimensional array, and one entry for each of the combinations of ClockSpeed/CacheSize axis bins, i.e., 3 x 2 equals 6 entries.

# **3 Binning Syntax**

## **3.1 Definitions**

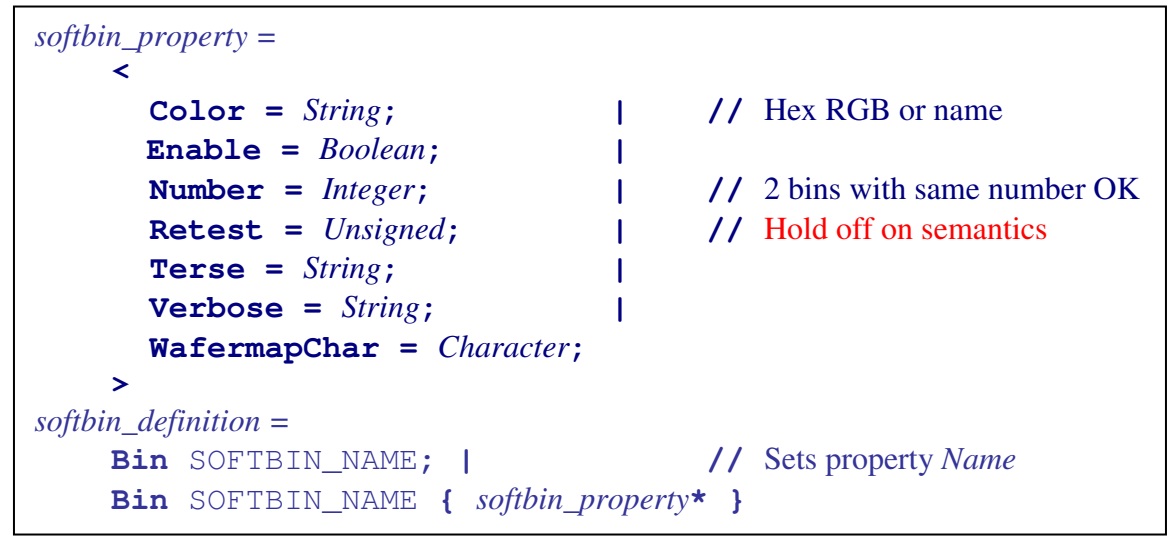

**Figure 1: Soft bin definition** 

 $\overline{a}$ 

<sup>&</sup>lt;sup>10</sup> In other words, disabled bin cell entries are optional.

```
BinDefs BINDEFS_NAME {
    (ContinueOnFail = Boolean;) // Contained bin default, false if unspecified
   Pass { 
      (Color = String;) // Contained bin default, "green" if unspecified
      (softbin_definition*) | 
      ( Axis AXIS_NAME { 
         softbin_definition* 
         } )* 
      } 
   Fail { 
      (Color = String;) // Contained bin default, "red" if unspecified
      (softbin_definition*) | 
      ( Axis AXIS_NAME { 
         softbin_definition* 
         } )* 
   } 
}
```
#### **Figure 2: Soft bin definition block**

```
BinMap BIN_MAP_NAME {
   ( Map (Pass.|Fail.)(AXIS_NAME.)SOFTBIN_NAME Integer; )* | 
   ( Map [ (Pass.|Fail.)(AXIS_NAME.)SOFTBIN_NAME)+ ] Integer; 
)*
```
#### **Figure 3: Soft to hard bin mapping block**

If the bracketed Map statement in Figure 3 specifies multiple bins, comma is used as a separator, e.g.:

```
Map [ Pass.ClockSpeed."3.00GHz", Pass.CacheSize."8Mb" ] 1;
```
or, since the two bin descriptors are unique in the context of the BinDefs block being mapped:

```
Map [ "3.00GHz", "8Mb" ] 1;
```
The bracketed Map statement requires that all bin descriptors refer to the same group, i.e., either Pass or Fail, and that each bin listed comes from a different axis in that group. Each Map statement should contain a unique combination of bins. The totality of Map statements should cover all combinations. For the example used in this document, that requires  $3 \times 2 = 6$  Map statements to map all Pass bins..

Changes from P1450-4-D18-SyntaxSummary11-28-2007.pdf:

- Removed Integer option in "**Bin SOFTBIN\_NAME (***Integer***);**" because:
	- o in the context of *Axis* it is unclear what the relationship between that Integer and the index of a *Bin* is.

**a gap in the number sequence and duplicate integers pose problems with iterating over** *Bin***s if that Integer is the index.** 

- Table 3Added individual soft bin properties as per Table 3. This captures the intent of the Integer above using a different syntax.
- Added keyword Map to each line under *BinMap* to conform with 1450.0 general STIL statement form: **Keyword** (OPTIONAL\_TOKENS)\***;**
- Required at least one soft bin in brackets for 2<sup>nd</sup> statement under *BinMap*.
- Substituted white-space for  $\rightarrow$  in statements inside the *BinMap* to mimic 1450.1 *NameMaps* syntax (that syntax puts the use of keyword Map in question):

```
NameMaps VECTOR_ASSOCIATIONS { 
     Signals { 
          "A" "top_test.PI[0]"; 
          "B1" "top_test.PI[1]"; 
          "C1" "top_test.PI[2]"; 
          "D11" "top_test.PI[3]"; 
     } 
     SignalGroups { 
         PI "top test.PI";
          _PO "top_test.PO"; 
     } 
     Variable { _PATCOUNT "PATTERN"; } 
}
```
### **3.2 Usage and Data Access**

```
3.2.1 Group Property Access Syntax
```

```
group_property = 
   < 
  Color | // String (hexadecimal RGB or name, e.g., red
  isAnyBinSet | // Boolean
  NrOfAxes // Unsigned
   >
```
**Figure 4: Group Property Access** 

*group\_property*

# **3.2.2 Axis Property Access Syntax**

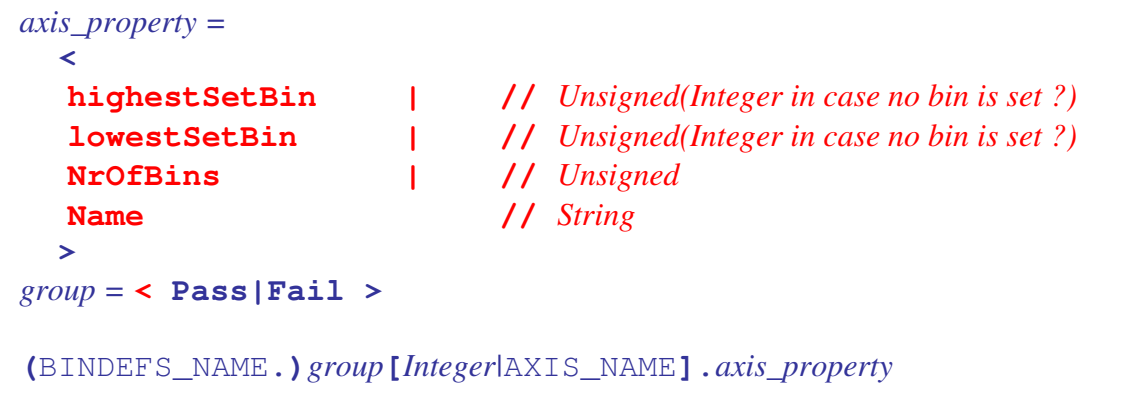

**Figure 5: Axis Property Access** 

# **3.2.3 Bin Property Access Syntax**

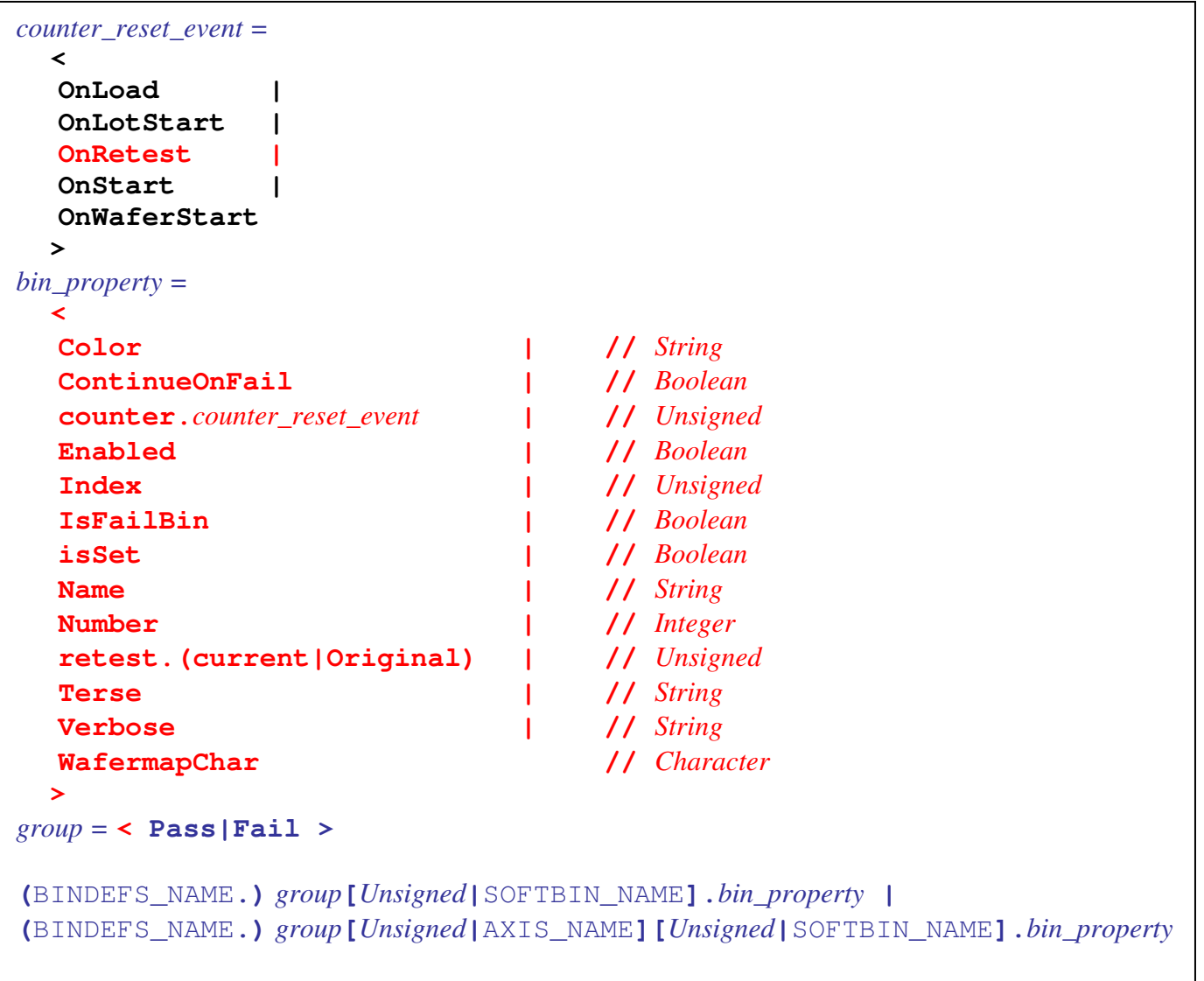

#### **Figure 6: Bin Property Access**

For example, the expression $11$ : Pass[ClockSpeed]["3.00GHz"].Index

yields 0, the index of bin "3.00GHz", whereas: bindefs.Pass[ClockSpeed][0].Name

 $\overline{a}$ 

yields the bin name string  $"3.00$ GHz $"^{12}$ , assuming an instance of type BinDefs named bindefs exists. Expression:

<sup>&</sup>lt;sup>11</sup> This form requires that the program knows the in-use instance, e.g., bindefs.

 $12$  The returned string does not include quotes, regardless of whether they were used in the bin name or not unless *String* provides a mechanism for getting an unquoted version.

bindefs.Pass.ClockSpeed["3.00GHz"].counter.OnLoad

yields an Integer representing the number of times bin "3.00GHz" has been set since the test program was loaded.

### **3.2.4 Binning Syntax**

Binning code is restricted to specific blocks $13$ . For tests and flows, that is in the PostAction, PassAction, and FailAction blocks. For flow-nodes, that is in the PostAction and exit-port action blocks.

Statements SetBin, Stop, and SetBinStop are provided because they represent commonly used actions provided by most testers and are easily parsed by both human and machine, e.g.., it is easier to find SetBinStop occurrences than the equivalent **If** statement syntax provided below.

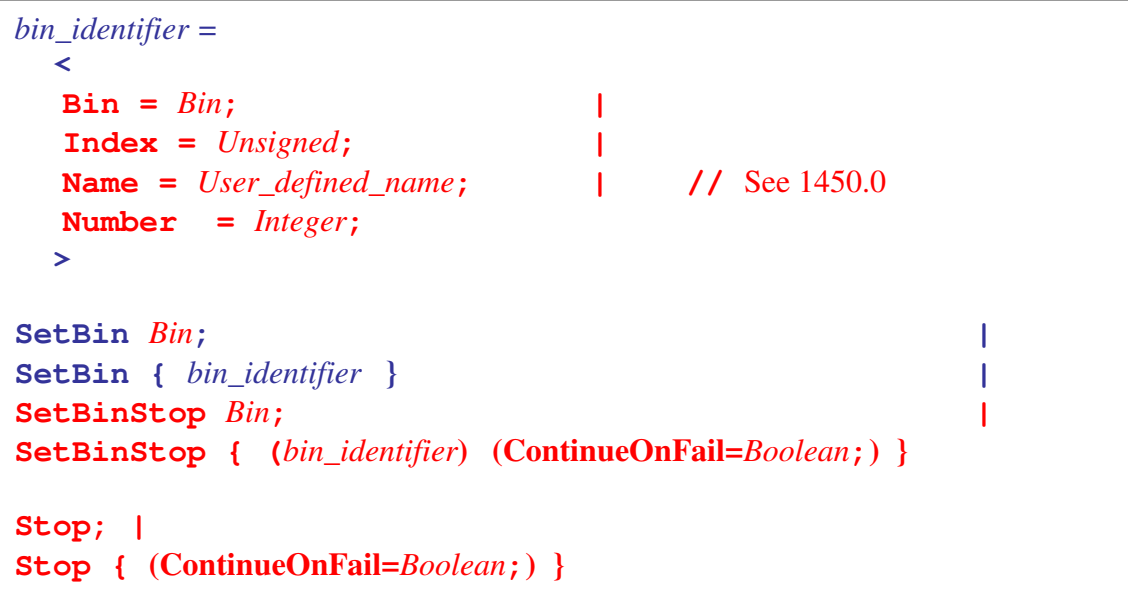

#### **Figure 7: Binning**

The SetBin statement sets the bin only, i.e., does not stop. Of the two Stop statement forms, the first is unconditional, the second only stops if ContinueOnFail is False. SetBinStop semantics are equivalent to the following<sup>14</sup>:

```
 If FailBin != NoBin 
   { SetBin; If FailBin.ContinueOnFail == False Stop; }
```
 $\overline{a}$ 

<sup>&</sup>lt;sup>13</sup> Re-evaluate with respect to  $\text{Skip}$  action, i.e., maybe PreAction binning should be allowed.

<sup>&</sup>lt;sup>14</sup> Lots of assumptions about syntax which is incompletely defined in syntax document.

### **3.2.5 NoBin Properties**

*NoBin* is a special bin defined by the standard. It has no user-settable properties. Figure 8 shows the values returned when *NoBin* properties are interrogated. Refer to Figure 6 for the definition of counter\_reset\_event*.*

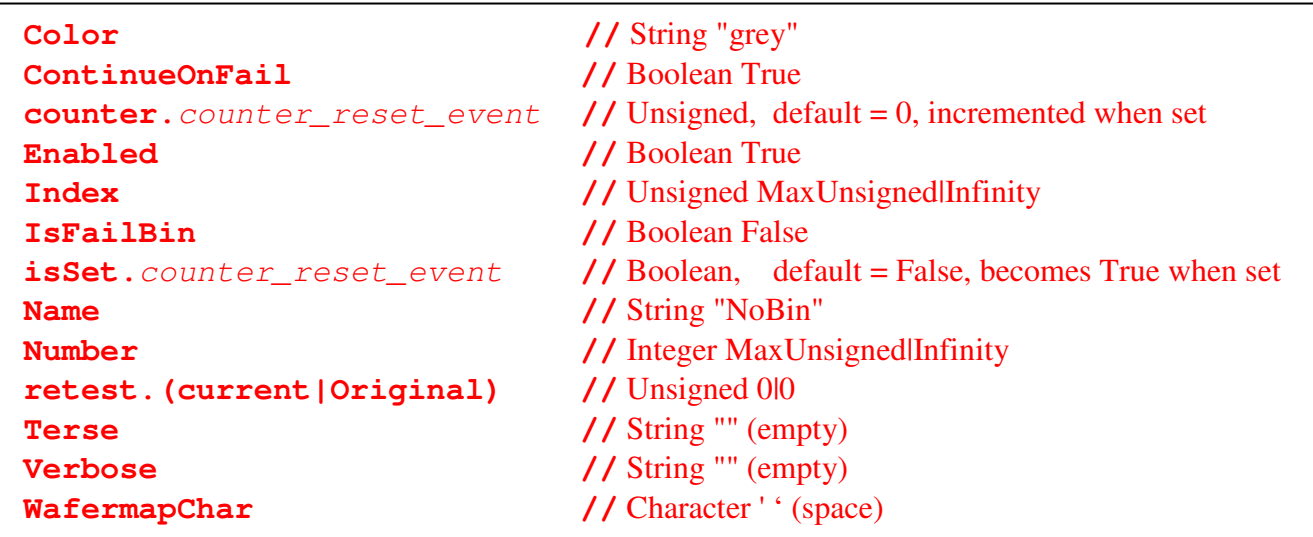

#### **Figure 8: NoBin Properties**

Issues:

- Do we allow Bin assignment, i.e., Bin::operator=(const Bin&), ref Index, Number
- MaxUnsigned or Infinity are currently not keywords. What are the merits of each, assuming Infinity could be used across types, e.g., Integer, Real, Seconds, etc

#### **3.2.6 Re-probe Syntax**

Issue: define format easily mapped to multiple targets. Is there such a thing ? Delay to phase II ?

### **3.3 Examples**

# **4 Spill-over Issues**

Some issues arising in the context of binning spill over into other areas of the language and/or vice versa, begging for some co-ordination to minimize unnecessary proliferation of rules and concepts. These are merely alluded to here, expecting resolution in the greater context:

- a. Initialization: when defining an object such as a variable, it is useful to be able to specify the event that initializes/re-initializes it, e.g., one counter may be reinitialized by event *OnWaferStart*, another by event *OnLoad*, etc.
- b. Object member functions: it is useful to specify member functions for integral objects, e.g., string.length(), array.dim(), array.dim(0).length(), etc.
- c. Do we want to allow string to number-with-units conversion ?
- d. Do we provide syntax to allow the user to trigger an EntryPoint event, e.g., trigger OnStart or OnRetest for retest ? Support more standard or user-defined events, e.g., low bin yield alarms ? Delayed until phase II.
- e. IO syntax, e.g., cin, cout, cerr, clog, stringstream, file IO, formatting, etc. Delayed until phase II.
- f. Prior to optional property access syntax, the in-use BinDefs must be known (currently described in TestProgram block which comes last).
- g. A context sensitive keyword for the null bin is required, e.g., NullBin or NoBin. Settled on NoBin.
- h. Need OnRetest event/EntryPoint (initializes retest.current along with OnLoad). Done.

In order to adequately describe binning behavior or syntax, some clarification regarding the semantics and/or syntax associated with existing language elements is necessary. Clarification is needed for the:

- a. semantics regarding *OnStart* and *OnSiteStart* EntryPoints: *OnSiteStart* has been dropped.
- b. use of dot 0 Spec/Category syntax, i.e., how do we access, e.g., *Meas* under *Spec* tmode\_spec, or *Max* under variable tplh under *Category* tmode under *Spec* tmode\_spec ? Do we need a *Meas* for every *Category* (device in different state may have different measurement result for the same *Spec*) ?
- c. dot 4 provided basic test definitions: syntax requirements may change depending on what pre-defined test elements exist in dot 4, e.g., if all we provide is a functional test then in order to be define an DC or AC parametric test, syntax that permits the iterative alteration of a specific level or timing edge is required. If dot 4 provides basic tests to perform linear and binary searches that syntax may take on a different character. Run-time efficiency may be affected by our choices.
- d. definition of dimensioned array variables.
- e. Does *String* provide a mechanism for getting unquoted version ?

E. J. Wahl ejwahl@att.net (304) 647-4784